Thursday, February 22, 2018 8:12 PM

## **KEY**

PreCalc

5.3E - Solving Multiple Angles Trig Equations SHOW ALL WORK IN YOUR NOTEBOOK!

Solve. Give the general solution for each.

2.  $sec 4x = 2$ 1.  $\sin \frac{x}{2} = 0$ 3.  $tan \frac{x}{3} = 1$ 4.  $tan^2 3\theta = 3$ 5.  $3\tan{\frac{\alpha}{2}} + 3 = 0$ 

Solve over  $[0, 2\pi)$ . Round to 4 decimal places if necessary.

6.  $2\sin x + \cos x = 0$ ; [0,  $2\pi$ ]

7. 
$$
tan^2x - 6tanx + 5 = 0
$$

8.  $tan^2x + 3tanx + 1 = 0$ 

Answers:

- 1.  $x = 2\pi n$ , n is integer
- 2.  $x = \frac{\pi}{12} + \frac{\pi n}{2}$ ,  $x = \frac{5\pi}{12} + \frac{\pi n}{2}$ , n is integer
- 3.  $x = \frac{3\pi}{4} + 3\pi n$ , n is integer
- 4.  $\theta = \frac{\pi}{9} + \frac{\pi n}{3}$ ,  $\theta = \frac{2\pi}{9} + \frac{\pi n}{3}$ , n is integer
- 5.  $\alpha = \frac{3\pi}{2} + 2\pi n$ , n is integer
- 6.  $x \approx 2.6779, 5.8195$
- 7.  $x = \frac{\pi}{4}, \frac{5\pi}{4}$ ;  $x \approx 1.3734, 4.5150$
- 8.  $x \approx 2.7767$ , 5.9183,  $x \approx 1.9357$ , 5.0773

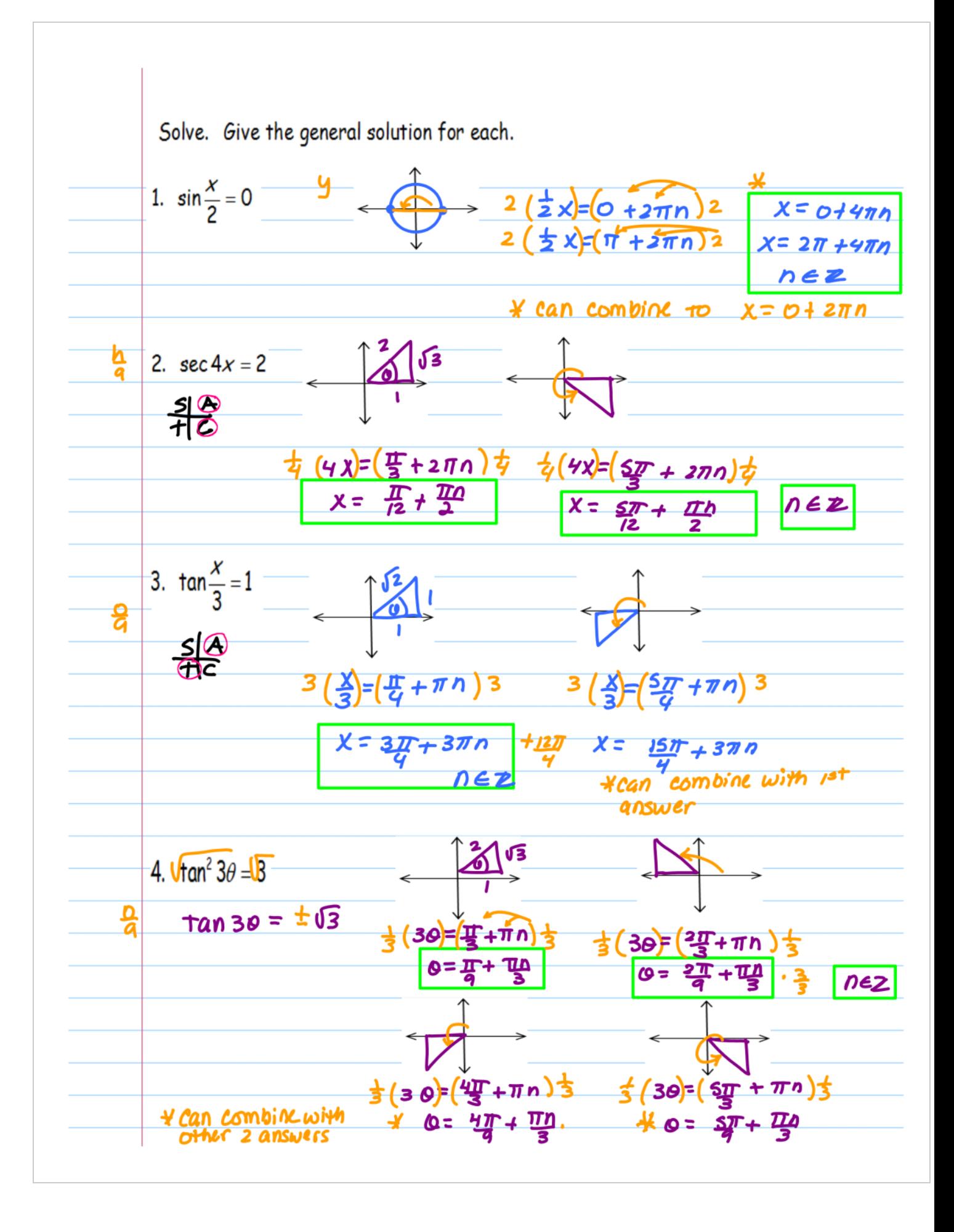

5. 
$$
3\tan\frac{a}{2}+3=0
$$
  
\n $3\tan\frac{a}{2}+3=0$   
\n $3\tan\frac{a}{2}=-3$   
\n $2(\frac{1}{2}\alpha)^2+(\frac{3\pi}{4}\pi n)^2$  2  $(\frac{1}{4}\alpha)^2+(\frac{7\pi}{4}\pi n)^2$   
\n $\alpha = 2\pi +2\pi n$   
\n6.  $2\sin x$  cos x = 0; [0, 2\pi)  
\n $(25\pi x)^2 = (cosx)^2$   
\n $45\pi^2 x = cos^2x$   
\n $45\pi^2 x - cos^2x$   
\n $45\pi^2 x - cos^2x$   
\n $45\pi^2 x - cos^2x$   
\n $45\pi^2 x - cos^2x$   
\n $45\pi^2 x - cos^2x$   
\n $45\pi^2 x - 1 = 0$   
\n $55\pi^2 x + 30\pi^2 x - 1 = 0$   
\n $55\pi^2 x - 1 = 0$   
\n $55\pi^2 x - 1 = 0$   
\n $55\pi^2 x - 1 = 0$   
\n $55\pi^2 x - 1 = 0$   
\n $55\pi^2 x - 1 = 0$   
\n $55\pi^2 x - 1 = 0$   
\n $55\pi^2 x - 1 = 0$   
\n $55\pi^2 x - 1 = 0$   
\n $55\pi^2 x - 1 = 0$   
\n $55\pi^2 x - 1 = 0$   
\n $55\pi^2 x - 1 = 0$   
\n $55\pi^2 x - 1 = 0$   
\n $55\pi^2 x - 1 = 0$   
\n $55\pi^2 x - 1 = 0$   
\n $55\pi^2 x - 1 = 0$   
\n $55\pi^2 x - 1 = 0$   
\n $55\pi^2 x - 1 = 0$   
\n $55\pi^$ 

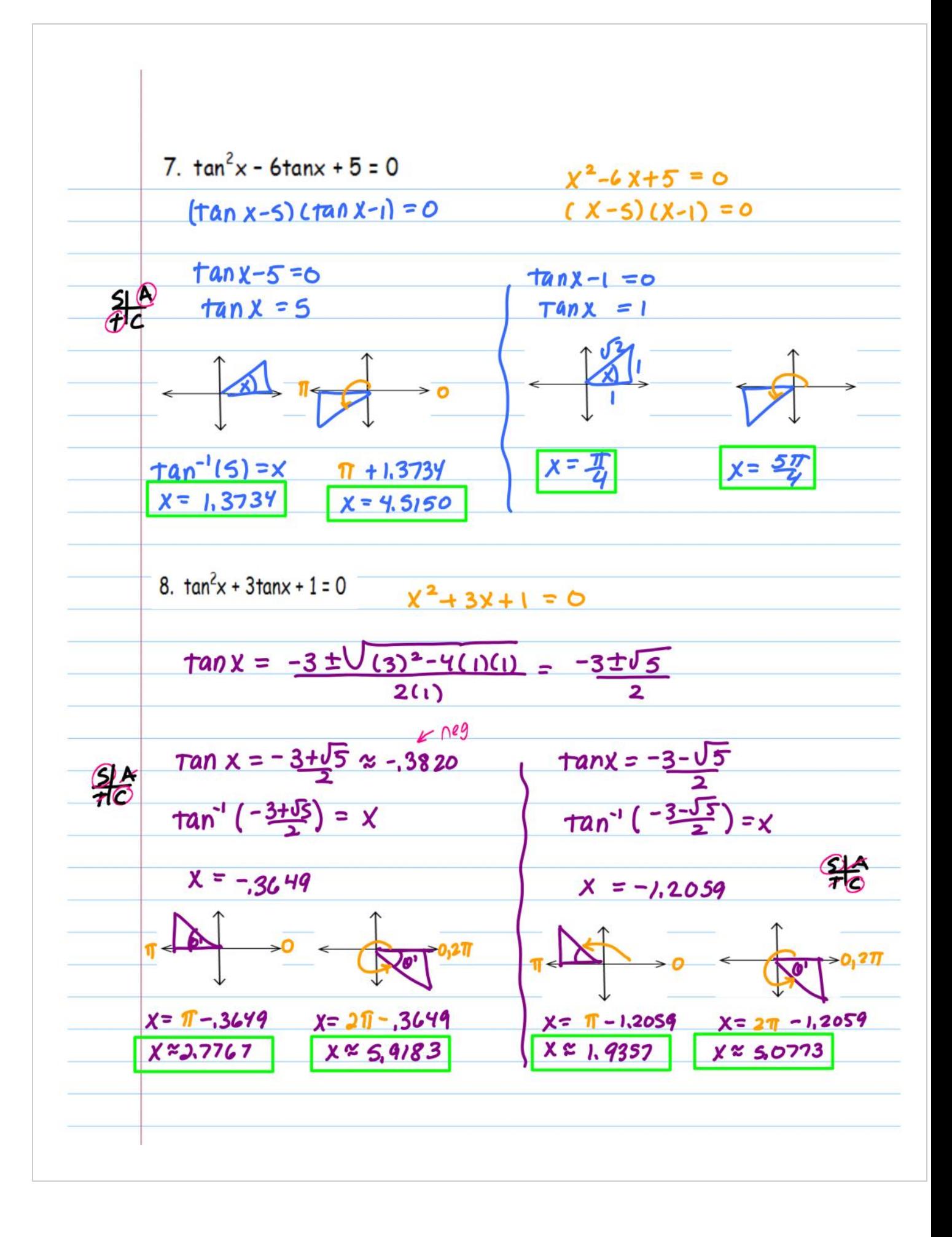